**УТВЕРЖДАЮ Технический директор ООО «ИЦРМ»**

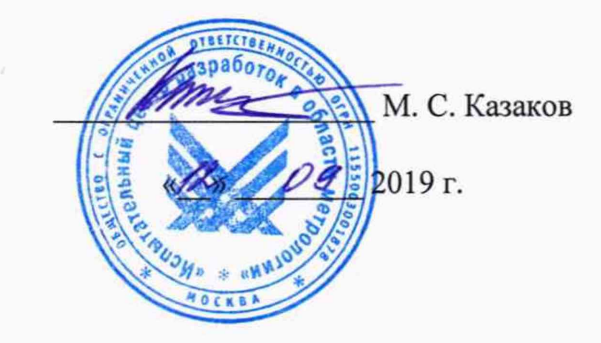

# Государственная система по обеспечению единства измерений

Теплосчетчики ТСВ Методика поверки ИЦРМ-МП-141-19

> **г. Москва** 2019

Настоящая инструкция распространяется на теплосчетчики ТСВ (далее - теплосчетчики), предназначенные для измерений объема (массы), объемного (массового) расхода, температуры, разности температур, избыточного давления теплоносителя в открытых и закрытых системах холодного и горячего водоснабжения, вычисления количества тепловой энергии.

Поверка теплосчетчиков может проводиться двумя способами:

- комплектная поверка, при которой значения физических величин, измеренные датчиками расхода, датчиками температуры, датчиками давления, считываются с экрана вычислителя;

- поэлементная поверка, при которой сигналы от датчиков расхода, датчиков температуры, датчиков давления, имитируются на вычислитель. Датчики расхода, датчики температуры, датчики давления должны иметь действующие свидетельства о поверке. Необходимо провести поверку всех входов вычислителя.

Интервал между поверками - 4 года.

#### 1 ОПЕРАЦИИ ПОВЕРКИ

При проведении поверки выполняют следующие операции:

- внешний осмотр (пункт 7.1);
- подтверждение соответствия программного обеспечения (пункт 7.2);
- опробование (пункт 7.3);
- определение метрологических характеристик (пункт 7.4).

Последовательность проведения операций поверки обязательна.

При получении отрицательного результата в процессе выполнения любых пунктов или подпунктов операций поверки, теплосчетчики бракуют и их поверку прекращают.

Допускается объединять пункты и подпункты определения метрологических характеристик (далее - МХ).

2.1 Условия окружающей среды контролируются при помощи следующих средств поверки:

- термогигрометр электронный «CENTER» модель 313, per. № 22129-09 (диапазон измерений температуры от -20 до +60 °С, пределы допускаемой абсолютной порешности измерений  $\pm 0.1$  °С, диапазон измерений влажности от 10 до 100 %, пределы допускаемой абсолютной порешности измерений влажности ±0,1 %);

- барометр-анероид метеорологический БАММ-1, per. № 5738-76 (диапазон измерений абсолютного давления от 80 до 106 кПа, пределы допускаемой основной абсолютной порешности измерений ±0,1 кПа).

2.2 При проведении комплектной поверки теплосчетчиков используются следующие средства поверки:

- установка поверочная ВПУ-Энерго ТС (далее - установка), рег. № 74543-19 (диапазон воспроизведений массового (объемного) расхода от 0,001 до 700 т/ч (м<sup>3</sup>/ч) с пределами допускаемой относительной погрешности воспроизведений  $\delta_0 = 0.1 \%$ ;

- термостаты переливные прецизионные ТПП-1 (далее - термостаты), per. № 33744-07 (диапазон воспроизведений температур от -75 до +100 °С, нестабильность поддержания температуры ±0,01 °С);

- термометры сопротивления платиновые ЭТС-100, исп. ЭТС-100/1, ЭТС-100/2 (далее - термометры эталонные), per. № 19916-10 (диапазон измерений температуры от минус 196 до плюс 660,323 °С, пределы допускаемой абсолютной погрешности измерений  $\pm 0.02$  °C);

- измеритель температуры многоканальный прецизионный МИТ 8 (далее измеритель температуры), per. № 19736-11 (диапазон измерений температуры от минус 200 до плюс 750, пределы допускаемой абсолютной погрешности измерений температуры  $\pm (0.004+10^{-5} \cdot t)$ ;

- комплекс поверочный давления и стандартных сигналов «ЭЛЕМЕР-ПКДС-210» (далее - комплекс давления), per. № 36734-08 (диапазон воспроизведений и измерений избыточного давления от 0 до 60 МПа, пределы допускаемой основной приведенной к диапазону воспроизведений и измерений погрешности воспроизведений и измерений избыточного давления ±0,03 %);

- секундомер электронный «Интеграл С-01» (далее - секундомер), per. № 44154-16 (пределы допускаемой основной абсолютной погрешности измерений интервалов времени  $\pm (9.6 \cdot 10^{-6} \cdot T_x + 0.01)$ .

2.3 При проведении поэлементной поверки теплосчетчиков, применяют следующие средства поверки:

- генератор сигналов прецизионный 1510А (далее - генератор сигналов), per. № 55868-13 (диапазон воспроизведений частоты от 3 до 100000 Гц, пределы допускаемой относительной погрешности воспроизведений частоты  $\pm 0.005$  %);

- меры электрического сопротивления Р-4081 (далее - магазины сопротивлений), per. № 2577-70 (диапазон воспроизведений сопротивления постоянному току от 0,001 до плюс 111111,11 Ом, пределы допускаемой относительной погрешности воспроизведений  $\pm (0.02 + 2.10^{-6} \cdot (R_{k}/R - 1) \text{ Om});$ 

- мультиметр 3458А (далее - мультиметр), per. № 25900-03 (пределы допускаемой погрешности измерений сопротивления постоянному току  $\pm (2.10^{-6} \text{D}+)$ 0,2 $\cdot$ 10<sup>-6</sup> $\cdot$ Е) в диапазоне измерений сопротивления постоянному току от 0 до 10 кОм);

- калибратор универсальный 9100 (далее - калибратор), per. № 25985-09 (диапазон воспроизведений силы постоянного тока от 0 до 320 мкА с пределами допускаемой абсолютной погрешности воспроизведений  $\pm (0,00014 \times I_{\text{BBIX}} + 11 \text{ HA})$ , диапазон воспроизведений силы постоянного тока от 0,32001 до 3,2 мА с пределами допускаемой абсолютной погрешности воспроизведений  $\pm (0,00014 \times I_{\text{BLX}} + 83$  нА), диапазон воспроизведений силы постоянного тока от 3,2001 до 32 мА с пределами допускаемой абсолютной погрешности воспроизведений  $\pm (0.00014 \times I_{\text{max}} + 900 \text{ H A}))$ ;

- секундомер электронный «Интеграл С-01» (далее - секундомер), per. № 44154-16 (пределы допускаемой основной абсолютной погрешности измерений интервалов времени  $\pm (9.6 \cdot 10^{-6} \cdot T_x + 0.01)$ ).

2.4 Допускается применение аналогичных средств поверки, обеспечивающих определение метрологических характеристик поверяемых теплосчетчиков, с требуемой точностью.

2.5 Эталоны и (или) средства измерений, применяемые в качестве средств поверки, должны быть аттестованы и (или) поверены в установленном порядке.

#### 3 **ТРЕБОВАНИЯ К КВАЛИФИКАЦИИ ПОВЕРИТЕЛЕЙ**

3.1 К проведению поверки допускают лица из числа сотрудников организаций, аккредитованных на право проведения поверки в соответствии с действующим законодательством РФ, изучившие настоящую методику поверки, руководства по эксплуатации на поверяемое средство измерений и применяемые средства поверки, имеющие стаж работы по данному виду измерений не менее 1 года.

Поверитель должен пройти инструктаж по технике безопасности и иметь действующее удостоверение на право работы в электроустановках с напряжением до 1000 В с квалификационной группой по электробезопасности не ниже III.

### **4 ТРЕБОВАНИЯ БЕЗОПАСНОСТИ**

4.1 При проведении поверки соблюдают требования инструкций по охране труда, правил в области охраны окружающей среды, в области пожарной безопасности, в области промышленной безопасности действующих на объекте.

### **5 УСЛОВИЯ ПОВЕРКИ**

5.1 Поверка производится в следующих условиях, если иное не предусмотрено нормативной документацией на поверку компонентов:

- температура окружающего воздуха от + 15 до + 25 °С;

- относительная влажность воздуха от 30 до 80 %;

- атмосферное давление от 84 до 106,7 кПа.

5.2 При подготовке к поверке необходимо руководствоваться указаниями, приведенными в эксплуатационной документации (далее - ЭД) на средства поверки.

Для контроля температуры окружающей среды и относительной влажности воздуха использовать термогигрометр электронный «CENTER» модели 313.

#### 6 **ПОДГОТОВКА К ПОВЕРКЕ**

6.1 Перед проведением поверки необходимо выполнить следующие подготовительные работы:

- изучить ЭД на теплосчетчики и на применяемые средства поверки;

- выдержать теплосчетчики в условиях окружающей среды, указанных в п. 6.1 не менее 2 ч, если они находились в климатических условиях, отличающихся от указанных в п. 6.1;

- теплосчетчик необходимо перевести в тестовый режим в соответствии с ЭД на теплосчетчик;

- подготовить к работе средства поверки и выдержать во включенном состоянии в соответствии с указаниями ЭД.

## **7 ПРОВЕДЕНИЕ ПОВЕРКИ**

7.1 Внешний осмотр

При внешнем осмотре проверяют:

- соответствие комплектности, указанной в ЭД;

- соответствие маркировке, указанной в ЭД;

- соответствие заводских номеров, указанных в ЭД;

- отсутствие механических и иных повреждений, влияющих на работоспособность теплосчетчика;

- отсутствие дефектов, препятствующих правильному считыванию показаний с индикаторного устройства теплосчетчика.

Результаты проверки считать положительными, если выполняются все вышеуказанные требования.

7.2 Подтверждение соответствия программного обеспечения

Подтверждение соответствия встроенного программного обеспечения (далее - ПО) вычислителя производится следующим образом: осуществляется его включение, после чего его встроенное По выполняет ряд самодиагностических проверок, в том числе проверку целостности конфигурационных данных и неизменности исполняемого кода.

При этом на индикаторе вычислителя (или на подключенном к интерфейсному выходу вычислителя компьютере) отображаются следующие данные:

- идентификационное наименование ПО;

- номер версии (идентификационный номер) ПО.

Результаты проверки считать положительными, если полученные идентификационные данные встроенного ПО (идентификационное наименование, номер версии (идентификационный номер)) соответствуют идентификационным данным, указанным в описании типа.

Подтверждение соответствия встроенного ПО расходомеров-счетчиков СВУ и расходомеров-счетчиков СВМ не проводится, т.к. встроенное ПО заносится во внутреннюю память микроконтроллера расходомеров-счетчиков СВУ и расходомеров-счетчиков СВМ предприятием-изготовителем и недоступно для потребителя, конструкция расходомеров-счетчиков СВУ и расходомеров-счетчиков СВМ исключает возможность несанкционированного влияния на ПО и измерительную информацию.

7.3 Опробование

7.3.1 При комплектной поверке теплосчетчика опробование проводить в следующей последовательности:

1) подготовить теплосчетчик, термостаты и установку в соответствии с их ЭД;

2) поместить термопреобразователи сопротивления из состава теплосчетчика в термостаты;

3) установить преобразователь расхода теплосчетчика в измерительную линию установки и произвести его наработку в диапазоне объемного расхода жидкости от 0,2  $G_B$  до  $0.5 \cdot G_B$  и пролить через него объем теплоносителя в течение 5 минут;

4) при подаче на измерительные каналы воздействий, соответствующих измеряемым параметрам, должны изменяться соответствующие показания теплосчетчика. Необходимо проверить наличие индикации измеряемых параметров, наличие коммуникационной связи с персональным компьютером (при наличии выходного цифрового сигнала).

Результаты проверки считать положительными, если выполняются все вышеуказанные требования.

7.3.2 При поэлементной поверке теплосчетчика опробование проводить в следующей последовательности:

1) подготовить теплосчетчик, калибратор в соответствии с их ЭД;

2) сымитировать с калибратора, согласно его ЭД, выходные сигналы от датчиков расхода, датчиков температуры, датчиков давления, на вычислитель:

3) при подаче на измерительные каналы воздействий, соответствующих измеряемым параметрам, должны изменяться соответствующие показания вычислителя. Необходимо проверить наличие индикации измеряемых параметров, наличие коммуникационной связи с персональным компьютером (при наличии выходного цифрового сигнала).

Результаты проверки считать положительными. выполняются если **RCC** вышеуказанные требования.

7.4 Определение метрологических характеристик

Определение метрологических характеристик при комплектной поверке проводить в соответствии с пунктом 7.4.1, определение метрологических характеристик при поэлементной поверке проводить в соответствии с пунктом 7.4.2 настоящей методики.

7.4.1 Определение метрологических характеристик при комплектной поверке

7.4.1.1 Определение относительной погрешности измерений объемного (массового) расхода (объема, массы) теплоносителя с помощью теплосчетчиков в закрытых системах теплоснабжения, абсолютной погрешности измерений температуры теплоносителя с помощью теплосчетчиков и относительной погрешности измерений разности температур теплоносителя с помощью теплосчетчиков производить на каждом из следующих диапазонов расхода G и разности температур  $\Theta$ :

a)  $\Theta_H \leq \Theta \leq 1,2 \cdot \Theta_H$   $H$   $0,9 \cdot G_B \leq G \leq G_B$ ;

б) 10°С ≤  $\Theta$  ≤ 20°С и 0,1⋅  $G_B$  ≤  $G$  ≤ 0,11⋅  $G_B$ ;

B)  $(\Theta_B - 5)^{\circ} C \le \Theta \le \Theta_B$   $H$   $G_H \le G \le 1, 1 \cdot G_H$ 

где  $\Theta_H$  – минимальное значение разности температур теплоносителя, °С;

 $\Theta_{\rm B}$  – максимальное значение разности температур теплоносителя, °С;

G<sub>H</sub> - минимальное значение объемного (массового) расхода теплоносителя,  $M^3/q(T/q);$ 

G<sub>B</sub> - максимальное значение объемного (массового) расхода теплоносителя,  $M^3/H(T/H)$ .

7.4.1.2 Определение относительной погрешности измерений объемного расхода и объема теплоносителя с помощью теплосчетчиков в закрытых системах теплоснабжения

Определение относительной погрешности измерений объемного расхода и объема теплоносителя с помощью теплосчетчиков в закрытых системах теплоснабжения проводить с помощью установки в следующей последовательности:

1) подготовить теплосчетчик и установку согласно их ЭД;

2) установить датчики расхода в измерительную линию установки;

3) задать на установке значение объемного расхода в соответствии с п. 7.4.1.1. Пролить через теплосчетчик объем воды в каждой точке измеряемого диапазона расходов и разности температур не менее 10 л с продолжительностью не менее 2 минут и снять показания теплосчетчика в каждой поверяемой точке;

4) значение относительной погрешности измерений объемного расхода б $G$ , %, определить по формуле (1):

$$
\delta G = \frac{G_{\text{H}} - G_3}{G_3} \cdot 100\%,\tag{1}
$$

где  $G_H$  – объемный расход жидкости, измеренный теплосчетчиком, м<sup>3</sup>/ч;

 $G_9$  – объемный расход жидкости, воспроизведенный установкой, м<sup>3</sup>/ч.

5) значение относительной погрешности измерений объема  $\delta V$ , %, определить по формуле (2):

$$
\delta V = \frac{V_H - V_3}{V_3} \cdot 100\%,\tag{2}
$$

где  $V_H$  – объем жидкости, измеренный теплосчетчиком, м<sup>3</sup>;

 $V_3$  – объем жидкости, измеренный установкой, м<sup>3</sup>.

Результаты проверки считать положительными, если погрешности измерений

объемного расхода и объема теплоносителя с помощью теплосчетчиков в закрытых системах теплоснабжения в каждой проверяемой точке не выходят за пределы  $\pm 1.1 \cdot \sqrt{0.02^2 + \delta G_{\text{mgen}}^2}$  %.

7.4.1.3 Определение абсолютной погрешности измерений температуры теплоносителя с помощью теплосчетчиков и относительной погрешности измерений разности температур теплоносителя с помощью теплосчетчиков проводить в следующей последовательности:

1) подготовить теплосчетчик, термостаты, термометры эталонные, измеритель температуры согласно их ЭД:

2) поместить в термостаты датчики температуры теплосчётчиков и термометры эталонные, подключенные к измерителю температуры;

3) установить на термостатах значения температуры жидкости, чтобы разность температур соответствовала точкам, указанным в п. 7.4.1.1;

4) произвести в каждой точке измерение температуры и разности температур при помощи теплосчетчика и термометров эталонных, подключенных к измерителю температуры:

5) определить значение абсолютной погрешности измерений температуры в каждой точке  $\Delta t$ , °С, по формуле (3):

$$
\Delta t = t_{\rm H} - t_3,\tag{3}
$$

где  $t_H$  - значение температуры в термостатах, измеренное теплосчетчиком. °С:

 $t_2$  - значение температуры в термостатах, измеренное эталонными термометрами, подключенными к измерителю температуры, °С;

6) определить значение относительной погрешности измерений разности температур  $\delta \Delta t$ , %, по формуле (4):

$$
\delta\Theta = \frac{\theta_{\rm H} - \theta_3}{\theta_3} \cdot 100\%,\tag{4}
$$

где  $\Theta$ <sub>*и*</sub> – значение разности температур в термостатах, измеренное теплосчетчиком, °С;

 $\Theta_3$  - значение разности температур в термостатах, измеренное эталонными термометрами, подключенными к измерителю температуры, °С;

Результаты проверки считать положительными, если абсолютная погрешность измерений температуры теплоносителя с помощью теплосчетчиков в каждой проверяемой точке не выходит за пределы  $\pm (0.1 + \Delta t_{\text{mpeA}})$  °С и относительная погрешность измерений разности температур теплоносителя с помощью теплосчетчиков в каждой проверяемой точке не выходит за пределы  $\pm 1,1 \cdot \sqrt{(0.03 \cdot 100/\theta_{\text{msM}})^2 + (\Delta \theta_{\text{npeg}} \cdot 100/\theta_{\text{msM}})^2}$ %.

7.4.1.4 Определение относительной погрешности измерений количества тепловой энергии теплоносителя с помощью теплосчетчиков в закрытых системах теплоснабжения

измерений количества тепловой Относительную погрешность энергии теплоносителя с помощью теплосчетчиков в закрытых системах теплоснабжения определяют в последовательности, изложенной ниже.

устанавливается Преобразователь расхода теплосчетчика на установку, термопреобразователи сопротивления - в термостаты, преобразователи давления (при наличии в составе теплосчетчика) - на комплекс давления. Значение объемного расхода и разности температур выбирается в соответствии с п. 7.4.1.1.

Избыточное давление во всех режимах устанавливается фиксированным из диапазона от 0,1 до 1,6 МПа.

Минимальное время одного измерения должно быть таким, чтобы при снятии показаний с дисплея или цифрового выхода (здесь и далее - только при наличии цифрового выхода в составе теплосчетчика) значение тепловой энергии было не менее 0,5 кВт·ч (Гкал), а при снятии показаний с импульсного выхода - не менее 500 импульсов.

Действительные значения количества тепловой энергии, переданной в систему, определяются в соответствии с формулами, установленными в рекомендации МИ 2412-97.

Измеренные значения количества тепловой энергии снимаются с дисплея и информационных выходов теплосчетчика. В каждой поверочной точке снимается по три значения тепловой энергии и определяется среднее арифметическое значение.

Относительная погрешность измерений количества тепловой энергии теплоносителя с помощью теплосчетчиков в закрытых системах теплоснабжения  $\delta_{TCWi}$ , %, в каждой проверяемой точке рассчитывается по формуле (5):

$$
\delta_{TCWi} = \frac{W_{ui} - W_{oi}}{W_{oi}} \times 100\,\% \,\, ; \tag{5}
$$

где  $W_{oi}$  – действительное значение количества тепловой энергии в i-том поверочном режиме, кВт⋅ч (Гкал);

 $W_{ui}$  – среднее значение измеренного количества тепловой энергии в i-том поверочном режиме, кВт $\cdot$ ч (Гкал);

Результаты проверки считать положительными, если погрешность измерений количества тепловой энергии теплосчетчика не<br>
±1,1  $\sqrt{0.02^2 + \delta G_{\text{npeq}}^2 + (0.03 \cdot 100/\theta_{\text{msM}})^2 + (\Delta \theta_{\text{npeq}} \cdot 100/\theta_{\text{msM}})^2 + 0.05^2}$ %. выходит пределы  $3a$ 

7.4.1.5 При подтверждении метрологических характеристик теплосчетчиков, предназначенных для открытых систем теплоснабжения (в соответствии с паспортом) определяют погрешности в соответствии с пунктами 7.4.1.4 настоящей методики.

Результаты проверки считать положительными, если он удовлетворяет требованиям, указанным в пункте 7.4.1.4 настоящей методики.

7.4.1.6 Определение приведенной к диапазону измерений избыточного давления погрешности измерений избыточного давления теплоносителя с помощью теплосчетчиков проводить в следующей последовательности:

1) подготовить теплосчетчик, комплекс давления согласно их ЭД;

2) установить датчики давления теплосчетчика на комплекс давления;

3) задать комплексом давления 5 точек избыточного давления, равномерно распределенных внутри диапазона измерений давления, включая области около крайних точек: 0-10 % и 90-100% от верхнего значения диапазона измерений избыточного давления;

4) зафиксировать в каждой точке показания теплосчетчика и комплекса давления;

5) определить значение приведенной к диапазону измерений избыточного давления погрешности измерений избыточного давления  $\gamma P$ , %, по формуле (6):

$$
P = \frac{P_{\rm T} - P_{\rm 3T}}{P_{\rm RH}} \cdot 100\% \tag{6}
$$

где  $P_{\rm T}$  – значение давления, измеренное теплосчетчиком, МПа;

 $P_{\text{3T}}$  - значение давления, измеренное комплексом давления, МПа;

 $P_{\mu\nu}$  - диапазон измерений избыточного давления.

Результаты поверки считать положительными, если погрешность измерений избыточного давления теплоносителя с помощью теплосчетчиков в каждой проверяемой точке не выходит за пределы  $\pm 1.1 \cdot \sqrt{0.5^2 + \gamma P_{\text{npeg}}^2}$  %.

7.4.1.7 Определение относительной погрешности измерений текущего времени проводить в следующей последовательности:

1) включить теплосчетчик и вызвать на табло индикации значения текущего времени согласно ЭД;

2) в момент смены наименьшего разряда показаний текущего времени теплосчетчика включить секундомер;

3) выждать не менее 40 мин;

4) в момент смены наименьшего разряда показаний текущего времени теплосчетчика выключить секундомер и зафиксировать показания теплосчетчика и секундомера;

5) рассчитать относительную погрешность измерений интервалов времени теплосчетчика  $\delta_{\epsilon}$ , %, по формуле (7):

$$
\delta_{\rm e} = \frac{T_{\rm m} - T_{\rm c}}{T_{\rm c}} \cdot 100\%
$$
\n
$$
\tag{7}
$$

где  $T_m$  – интервал времени, измеренный встроенными часами теплосчетчика, с;

 $T_c$  – интервал времени, измеренный секундомером, с.

Результаты проверки считать положительными, если погрешность измерений времени не выходит за пределы  $\pm 0.05$  %.

Допускается определение относительной погрешности измерений текущего времени одновременно с определением других МХ теплосчетчика.

7.4.2 Определение метрологических характеристик при поэлементной поверке

7.4.2.1 Определение относительной погрешности преобразований вычислителем импульсных сигналов от датчиков расхода в значение объема теплоносителя проводить в следующей последовательности:

1) производить подключение генератор сигналов к вычислителю теплосчетчика в соответствии с ЭД;

2) подготовить вычислитель к измерениям согласно ЭД;

3) установить значение константы преобразования импульсного входа равной 1 имп/л в соответствии с ЭД теплосчетчика;

4) задать генератором сигналов импульсную последовательность, состоящую из не менее чем 2000 импульсов с частотой генерации 0,1 F<sub>наиб</sub>, 0,3 F<sub>наиб</sub>, 0,9 F<sub>наиб</sub>, где F<sub>наиб</sub> максимально допустимое значение частоты подаваемой на импульсные входы вычислителя в теплосчетчика. Значения частоты генерации импульсной соответствии с ЭД последовательности устанавливают с допуском не более  $\pm$  10%. При каждом значении частоты генерации импульсной последовательности выполняют не менее двух измерений.

5) значение действительного объема теплоносителя  $V_{\text{iii}}$ ,  $M^3/4$  вычисляют по формуле (8):

$$
V_{3ij} = \frac{N_{ij}}{K_{np}}\,,\tag{8}
$$

где  $N_{ii}$  – количество импульсов, воспроизведенное генератором сигналов, имп;

 $K_{np}$  – константа преобразования импульсного входа вычислителя, имп/л;

*ij* - номер измерения и точки соответственно.

Относительную погрешность преобразований вычислителем импульсных сигналов от датчиков расхода,  $\delta v_{ij}$ , %, вычисляют по формуле (9):

$$
\delta_{ij} = \frac{V_{menij} - V_{3ij}}{V_{3ij}} \cdot 100\%
$$
\n(9)

где  $V_{menij}$  - значение объема теплоносителя по показаниям вычислителя, л.

Результаты проверки считать положительными, если относительная погрешность преобразований вычислителем импульсных сигналов от датчиков расхода в значение объема теплоносителя, определенная при каждом измерении, не выходит за пределы  $\pm 0.02$  %.

7.4.2.2 Определение абсолютной погрешности преобразований вычислителем сопротивления постоянному току от датчиков температуры Pt 100, Pt 500, Pt 1000, 100П, 500П по ГОСТ 6651-2009 для вычислений температуры проводить в следующей последовательности:

1) производить подключение магазина сопротивлений к вычислителю теплосчетчика в соответствии с ЭД. Значение сопротивления постоянному току с магазина сопротивлений контролировать при помощи мультиметра;

2) подготовить вычислитель к измерениям согласно ЭД;

3) с помощью магазина сопротивлений подать на каждый канал измерений температуры значения сопротивления постоянному току, соответствующие температурам,

*!Ду>* °С; плюс (3±2), плюс (30±3), плюс (70±5), плюс (140±05)°С. Проверочные точки, соответствующие вышеуказанным температурам, допускается выбирать в произвольном порядке. При каждом значении температуры проводят не менее трех измерений и регистрируют показания вычислителя теплосчетчика.

4) значение сопротивления постоянному току *Rtij,* Ом, вычисляют по формуле (10):

$$
R_{ij} = R_0 \cdot (1 + A \cdot t_{\pi ij} + B \cdot t_{\pi ij}^{2}), \qquad (10)
$$

где  $R_{tij}$  – значение электрического сопротивления соответствующее заданной температуре *1До,* Ом;

*Ro —* номинальное электрическое сопротивление термопреобразователя сопротивления при температуре 0 °С, Ом (определяют в соответствии с паспортом вычислителя теплосчетчика);

 $t_{\text{f}\text{f}\text{f}\text{f}}$  - действительные значение температуры теплоносителя, поданное с магазина сопротивлений, °С;

*А, В -* значение постоянных коэффициентов (определяют в соответствии с пунктом 5.2 ГОСТ 6651-2009).

5) абсолютную погрешность преобразований вычислителем сопротивления постоянному току от датчиков температуры Pt 100, Pt 500, Pt 1000, 100П, 500П по ГОСТ 6651-2009 для вычислений температуры  $\Delta t_{ii}$ , °С, вычисляют по формуле (11):

$$
\Delta t_{ij} = t_{\text{uij}} - t_{\text{Aij}},\tag{11}
$$

где *tuij ~* значение температуры теплоносителя по показаниям вычислителя, °С.

Результаты проверки считать положительными, если абсолютная погрешность преобразований вычислителем сопротивления постоянному току от датчиков температуры Pt 100, Pt 500, Pt 1000, 100П, 500П по ГОСТ 6651-2009 для вычислений температуры в каждой проверяемой точке не превышает пределов ±0,1 °С.

7.4.2.3 Определение абсолютной погрешности преобразований вычислителем сопротивления постоянному току от датчиков температуры Pt 100, Pt 500, Pt 1000, 100П, 500П по ГОСТ 6651-2009 для вычислений разности температур проводить в следующей последовательности:

1) производить подключение магазинов сопротивлений в соответствии с ЭД. Значение сопротивления постоянному току с магазина сопротивлений контролировать при помощи мультиметра;

2) подготовить вычислитель к измерениям согласно ЭД;

3) с помощью магазинов сопротивлений подать на каждый канал измерений температуры значения сопротивления постоянному току, соответствующие значениям, указанным в таблице 1. Проверочные точки, соответствующие вышеуказанным температурам, допускается выбирать в произвольном порядке. Значения необходимого сопротивления постоянному току вычисляют в соответствии с формулой (10) настоящей методики. При каждом значении температуры проводят не менее трех измерений, регистрируют показания вычислителя теплосчетчика и вычисляют абсолютную погрешность преобразований вычислителем сопротивления постоянному току от датчиков температуры Pt 100, Pt 500, Pt 1000, 100П, 500П по ГОСТ 6651-2009 для вычислений разности температур  $\Delta\Theta$ , °С, по формуле (12):

$$
\Delta \Theta_{ij} = (t_{\mathcal{A}(X)ij} - t_{\mathcal{A}(Y)ij}) - (t_{u(X)ij} - t_{u(Y)ij})
$$
\n(12)

где *1д(Х) -* значение температуры теплоносителя в нечетном канале измерений температуры, поданное с магазина сопротивлений, °С;

*tj(Y) ~* значение температуры теплоносителя в четном канале измерений температуры, поданное с магазина сопротивлений, °С;

*tu(X) -* значение температуры теплоносителя в нечетном канале измерений температуры, считанное с вычислителя теплосчетчика, °С;

 $t_u(Y)$  – измеренное значение температуры теплоносителя в четном канале измерения температуры, считанное с вычислителя теплосчетчика, °С.

Примечание: количество каналов измерений температуры теплоносителя определяют в соответствии с паспортом теплосчетчика.

Таблица

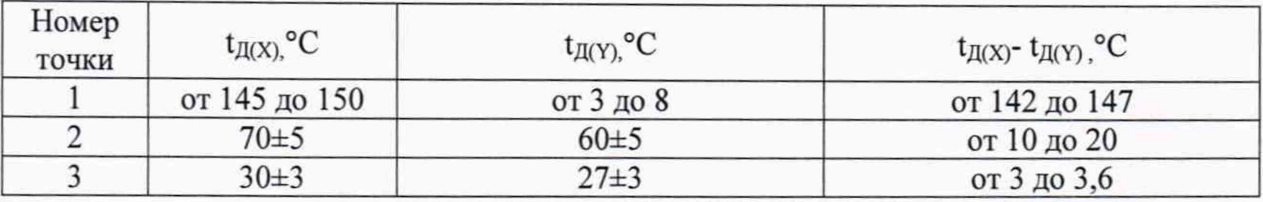

Результаты проверки считать положительными, если абсолютная погрешность преобразований вычислителем сопротивления постоянному току от датчиков температуры Pt 100, Pt 500, Pt 1000, 100П, 500П по ГОСТ 6651-2009 для вычислений разности температур в каждой проверяемой точке не превышает пределов ±0,03 °С.

7.4.2.4 Определение приведенной к диапазону измерений избыточного давления погрешности преобразований вычислителем силы постоянного тока от датчиков давления проводить в следующей последовательности:

1) производить подключение калибратора к вычислителю теплосчетчика в режиме воспроизведений силы постоянного тока в соответствии с ЭД;

2) подготовить вычислитель к измерениям согласно ЭД;

3) с помощью калибратора задать пять значений силы постоянного тока, равномерно распределенных внутри диапазона измерений, включая значения около крайних точек диапазона преобразований силы постоянного тока (±5 % от границ диапазона преобразований силы постоянного тока). Проверочные точки, соответствующие вышеуказанным значениям силы постоянного тока, допускается выбирать в произвольном порядке. При каждом значении силы постоянного тока проводят не менее трех измерений, регистрируют показания вычислителя теплосчетчика и вычисляют эталонное значение давления  $P_{\text{3ij}}$ , МПа, по формуле (13):

$$
P_{sij} = P_{nn} + (P_{\rm sn} - P_{nn}) \cdot \frac{\left(I_{P s j j} - I_{P n a \mu s}\right)}{\left(I_{P n a \mu \sigma} - I_{P n a \mu s}\right)},\tag{13}
$$

где *1рэ -* значение силы постоянного тока воспроизведенное калибратором, мА;

*Ьнаио -* верхнее значение диапазона преобразований вычислителем силы постоянного тока (определяют в соответствии с паспортом теплосчетчика);

*Ьнаим ~* нижнее значение диапазона преобразований вычислителем силы постоянного тока (определяют в соответствии с паспортом теплосчетчика);

*Рвп -* наибольшее значение избыточного давления теплоносителя, МПа (определяют в соответствии с паспортом теплосчетчика);

*Рнп -* наименьшее значение избыточного давления теплоносителя, МПа (определяют в соответствии с паспортом теплосчетчика).

Приведенную к диапазону измерений давления погрешность преобразований вычислителем силы постоянного тока при снятии сигналов от датчиков давления *уРу,* %, вычисляют по формуле (14):

$$
\gamma P_{ij} = \frac{P_{uij} - P_{\text{si}j}}{P_{\text{sn}} - P_{\text{lin}}} \cdot 100\%
$$
\n(14)

где  $P_{uij}$  – значение давления теплоносителя, считанное с вычислителя теплосчетчика, МПа.

Результаты проверки считать положительными, если приведенная к диапазону измерений давления погрешность преобразований вычислителем силы постоянного тока при снятии сигналов от датчиков давления в каждой проверяемой точке не превышает пределов  $\pm 0.5 \%$ .

7.4.2.5 Определение относительной погрешности вычислений количества тепловой энергии вычислителем в закрытых системах теплоснабжения, состоящих из двух труб

Определение относительной погрешности вычислений количества тепловой энергии вычислителем в закрытых системах теплоснабжения, состоящих из двух труб.

При определении относительной погрешности вычислений тепловой энергии вычислителем в системах теплоснабжения, состоящих из двух труб, производят подключение генератора сигналов, магазинов сопротивлений (значение сопротивления постоянному току с магазина сопротивлений контролировать при помощи мультиметра), калибратора к вычислителю к вычислителю в соответствии с их эксплуатационными документами. Вычислитель устанавливают в режим индикации тепловой энергии, константу преобразования импульсного входа вычислителя устанавливают равной 1 имп/л. В соответствии с руководством по эксплуатации в вычислителе устанавливают алгоритм расчета количества тепловой энергии в *п*-ой системе теплоснабжения  $W_{TC}$ , ГДж, в соответствии с формулой (15):

$$
W_{\rm TC} = M_{(X)} \cdot (h_{\rm \Lambda(X)} - h_{\rm \Lambda(Y)}), \tag{15}
$$

где  $M_{(X)}$  – масса теплоносителя измеренная в системе теплоснабжения, кг.

 $h_{\text{II(X)}}$  – значение энтальпии теплоносителя в нечетном канале измерения температуры, ГДж/кг (определяют в соответствии с ГСССД МР 147-2008);

 $h_{\text{I/IV}}$  - значение энтальпии теплоносителя в четном (n+1) канале измерения температуры, ГДж/кг (определяют в соответствии с ГСССД МР 147-2008).

С помощью магазинов сопротивлений и калибратора задают значения сопротивления постоянному току и силы постоянного тока, соответствующие температурам, указанным в таблице 1 и избыточного давлению равному 1,6 МПа.

Значение силы постоянного тока, соответствующее заданной величине давления I, мА, вычисляют по формуле (16):

$$
I = \frac{I_{Pnauw} \cdot (P_{ycm} - P_{on}) - I_{Pnau6} \cdot (P_{ycm} - P_{nn})}{P_{nn} - P_{on}}
$$
(16)

 $P_{vcm}$  - значение давления предполагаемого теплоносителя определенное в соответствии с приложением А, МПа.

настоящей методики. Значение сопротивления постоянному току вычисляют в соответствии с формулой (9) настоящей методики. С помощью генератора сигналов задают импульсную последовательность, состоящую из не менее чем 2000 импульсов с частотой Значения частоты генерации импульсной последовательности генерации 100 Гц. устанавливают с допуском не более  $\pm$  10 %. При каждом значении температуры выполняют не менее трех измерений.

Значение избыточного давления 1,6 МПа допускается устанавливать посредством программного ввода непосредственно в вычислитель.

На основании заданных согласно таблице 1 значений температуры и установленного значения избыточного давления определяют плотность и энтальпию в соответствии с документом ГСССД МР 147-2008 «Расчет плотности, энтальпии, показателя адиабаты и коэффициента динамической вязкости воды и водяного пара при температурах 0...1000 С и давлениях 0,0005...100 МПа на основании таблиц стандартных справочных данных ГСССД 187-99 и ГСССД 6-89».

Регистрацию показаний вычислителя проводят по истечению 90 секунд после завершения каждого измерения.

Перед каждым новым измерением в проверочной точке производят регистрацию начального значения количества тепловой энергии  $W_{\text{nij}}$ , ГДж, по показаниям вычислителя.

После окончания каждого измерения регистрируют конечное значение количества тепловой энергии  $W_{kij}$ , ГДж, по показаниям вычислителя.

Измеренное значение количества тепловой энергии *WTuij,* ГДж, вычислить по формуле (17):

$$
W_{Tuij} = W_{kij} - W_{nij} , \qquad (17)
$$

Действительное значение количества тепловой энергии *№д,* ГДж, для тех же значений параметров теплоносителя вычисляют по формуле (18):

$$
W_{\mu} = \frac{\rho_{(X)} \times N_{(X)} \times (h_{\mu(X)} - h_{\mu(Y)})}{K_{p}},
$$
\n(18)

где *Ид(Х) -* значение энтальпии предполагаемого теплоносителя в нечетном канале измерения температуры, ГДж/кг (определяют в соответствии с ГСССД МР 147-2008);

*Ьдм -* значение энтальпии предполагаемого теплоносителя в четном канале измерения температуры, ГДж/кг (определяют в соответствии с ГСССД МР 147-2008);

*N(X) -* количество импульсов, воспроизведенное эталоном частоты и поступившее на импульсный вход нечетного канала измерения, имп;

*К р -* константа преобразования импульсного входа вычислителя, имп/л;

*Р(Х) -* плотность предполагаемого теплоносителя в нечетном трубопроводе, кг/дмЗ (определяют в соответствии с ГСССД МР 147-2008).

Относительную погрешность вычислителя при измерении количества тепловой энергии в закрытых системах теплоснабжения, состоящих из двух и более труб, вычисляют по формуле (18) настоящей методики.

Результаты проверки считать положительными, если относительная погрешность вычислителя при измерении количества тепловой энергии в закрытых системах теплоснабжения  $\pm 1, 1 \cdot \sqrt{0.02^2 + (0.03 \cdot 100/\theta_{\text{M3M}})^2 + 0.05^2}$  %.

7.4.2.6 При подтверждении метрологических характеристик вычислителей, предназначенных для открытых систем теплоснабжения (в соответствии с паспортом) определяют погрешности в соответствии с пунктом 7.4.2.5 настоящей методики.

Результаты проверки считать положительными, если он удовлетворяет требованиям, указанным в пунктах 7.4.2.5 настоящей методики.

7.4.2.7 Определение относительной погрешности измерений текущего времени проводить в следующей последовательности:

1) подготовить вычислитель к измерениям согласно ЭД;

2) в момент смены наименьшего разряда показаний текущего времени вычислителя включить секундомер;

3) выждать не менее 40 мин;

4) в момент смены наименьшего разряда показаний текущего времени вычислителя выключить секундомер и зафиксировать показания теплосчетчика и секундомера;

5) рассчитать относительную погрешность измерений интервалов времени теплосчетчика  $\delta$ в, %, по формуле (9);

Результаты проверки считать положительными, если погрешность измерений времени не выходит за пределы ±0,05 %.

Допускается определение относительной погрешности измерений текущего времени одновременно с определением других MX вычислителя.

# **8 ОФОРМЛЕНИЕ РЕЗУЛЬТАТОВ ПОВЕРКИ**

8.1 Результаты поверки оформляют протоколом поверки произвольной формы. В протоколе поверки указывают заводские номера, номера свидетельств о поверке и срок их действия и (или) сроки действия отметок о поверке в паспорте СИ, входящих в состав теплосчетчика.

8.2 При положительных результатах поверки делают соответствующую запись в паспорте теплосчетчика и (или) оформляют свидетельство о поверке теплосчетчика с указанием способа поверки в соответствии с приказом Минпромторга России от 2 июля 2015 г. № 1815 «Об утверждении порядка проведения поверки средств измерений, требования к знаку поверки и содержанию свидетельства о поверке» и (или) делают отметку в паспорте теплосчетчика о дате очередной поверки. Знак поверки наносят на пломбы теплосчетчиков, а также в паспорт и (или) свидетельство о поверке.

8.3 При отрицательных результатах поверки теплосчетчик к эксплуатации не допускают, свидетельство о поверке аннулируют и выдают «Извещение о непригодности к применению» с указанием причин в соответствии с приказом Минпромторга России от 2 июля 2015 г. №1815 «Об утверждении Порядка проведения поверки средств измерений, требования к знаку поверки и содержанию свидетельства о поверке».

Ведущий инженер ООО «ИЦРМ» Д. В. Бурцева

Инженер II категории ООО «ИЦРМ» Я. О. Мельников

# **ПРИЛОЖЕНИЕ А (ОБЯЗАТЕЛЬНОЕ)**

Средства измерений, входящие в состав теплосчетчиков, представлены в таблице А.1. Метрологические характеристики теплосчетчиков представлены в таблице А.2. Исполнения расходомеров-счетчиков СВУ представлены в таблице А.З. Исполнения расходомеров-счетчиков СВМ представлены в таблице А.4.

Таблица А.1 - Средства измерений, входящие в состав теплосчетчиков

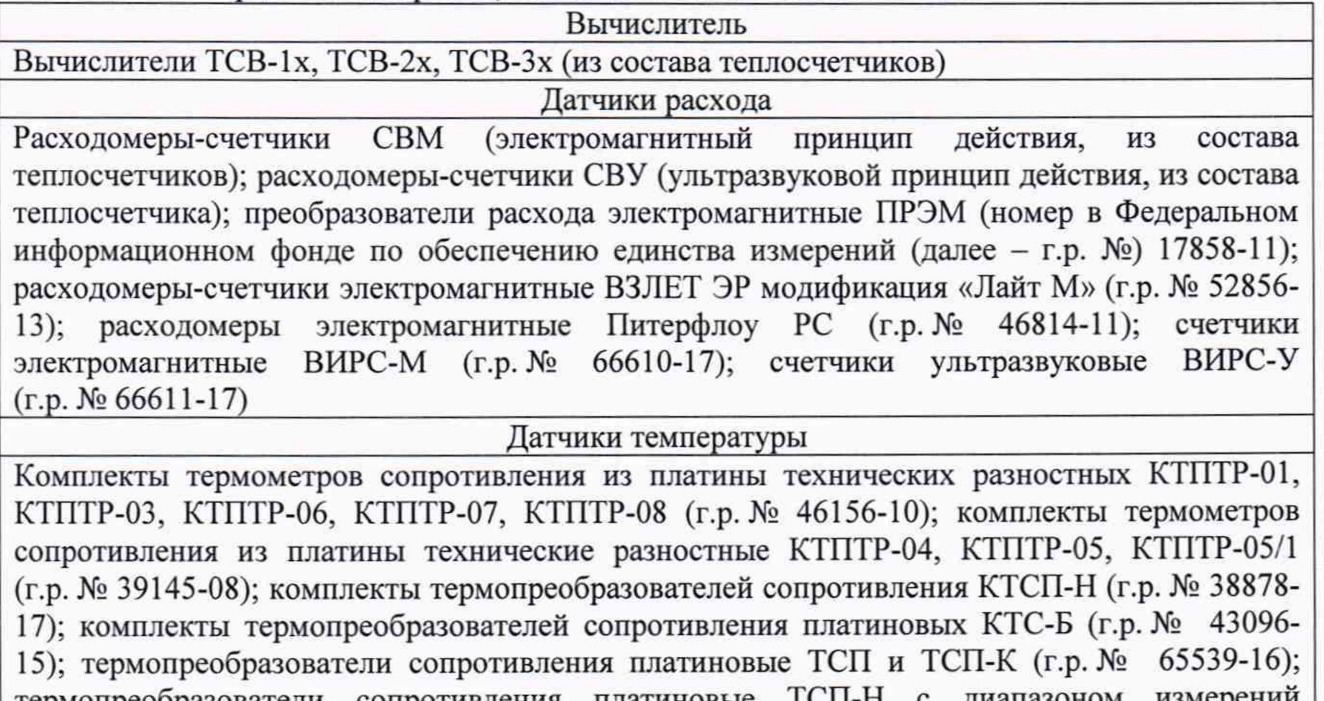

термопреобразователи сопротивления платиновые ТСП-Н с диапазоном из температур от 0 до +160 °С (г.р. № 38959-17), термопреобразователи сопротивления «ВЗЛЕТ ТПС» (г.р. № 21278-11); термопреобразователи сопротивления ТС-Б  $(r.p. N_2 \ 61801-15)$ 

Датчики давления

Датчики давления малогабаритные КОРУНД с пределами допускаемой основной приведенной к диапазону измерений погрешности измерений ±0,5, ±1,0 % (г.р. № 47336-16); преобразователи давления измерительные СДВ (г.р. № 28313-11); датчики избыточного давления с электрическим выходным сигналом ДДМ-03Т-ДИ (г.р. № 55928-13);<br>преобразователи давления измерительные НТ (г.р. № 26817-17); преобразователи преобразователи давления измерительные НТ (г.р. № избыточного давления ПД-Р (г.р. № 40260-11); преобразователи давления измерительные 401001, 401002, 401011, 401015, 401050, 404366, 404450 (г.р. № 57663-14); преобразователи давления измерительные 40 мод. 401005, 401006, 401009, 401010, 402005, 402051, 404304, 404392 (г.р. № 20730-12), датчики давления ИД (г.р. № 26818-15)

Таблина А 2 - Метрологические характеристики теплосчетчиков

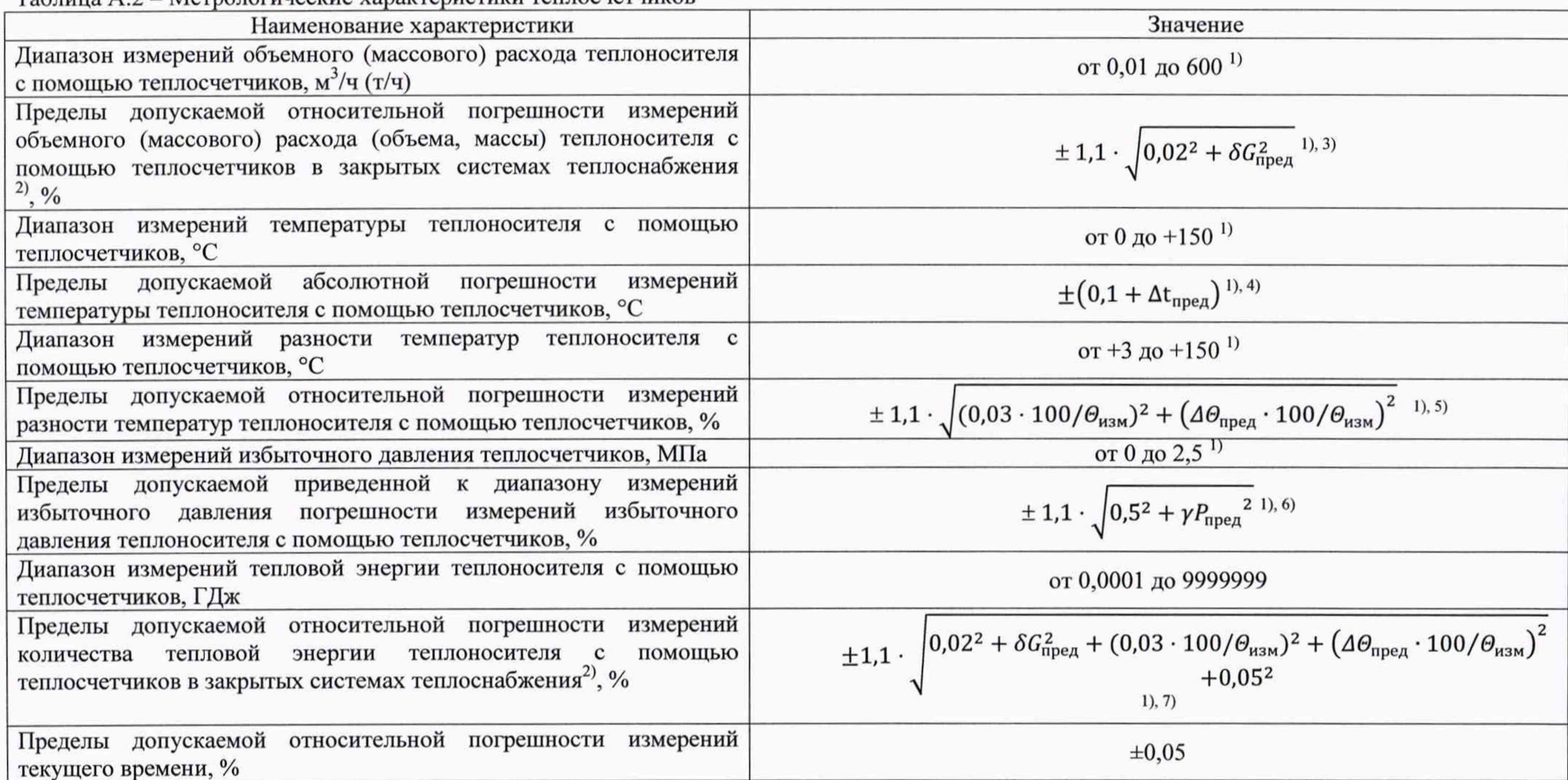

Продолжение таблицы А.2

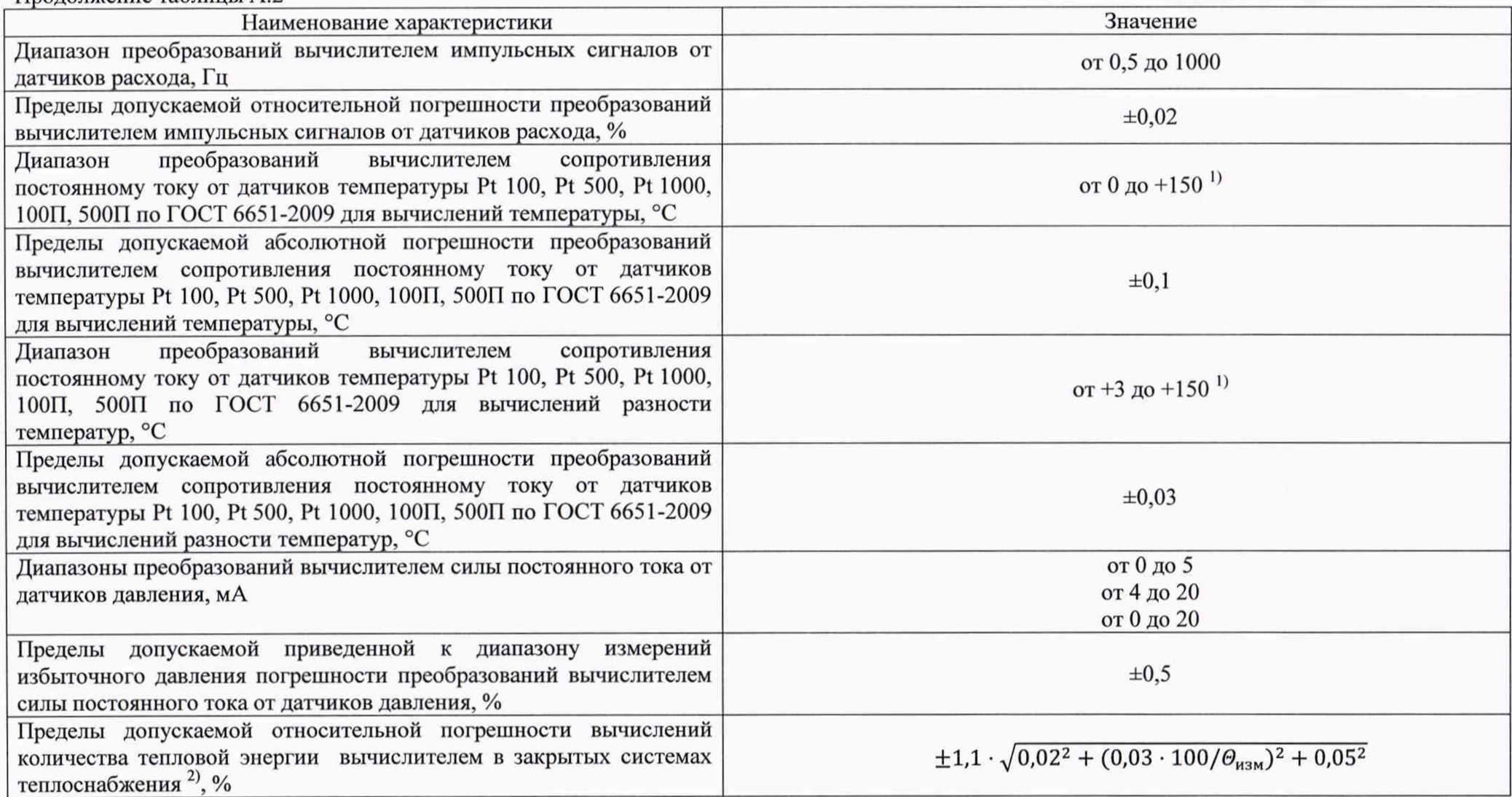

Продолжение таблицы А.2

 $\overline{11}$  В зависимости от исполнения (при комплектовании датчиками расхода ПРЭМ, ВЗЛЕТ ЭР, Питерфлоу РС ВИРС-М, ВИРС-У - в зависимости от исполнения, указанного в описании типа соответствующего датчика, при комплектовании датчиками расхода СВМ, СВУ значения расходов приведены в таблицах 5, 6).

2) Пределы допускаемой относительной погрешности измерений объемного (массового) расхода (объема, массы), тепловой энергии теплоносителя с помощью теплосчетчиков в открытых системах теплоснабжения определяются методиками измерений, аттестованными в установленном порядке.

<sup>3)</sup> Где  $\delta G_{\text{mee}}$  – пределы допускаемой относительной погрешности измерений объемного (массового) расхода (объема, массы) датчиков расхода в зависимости от описания типа на датчики расхода, указанные в таблице 1, %. Для расходомеров-счетчиков СВМ, расходомеровсчетчиков СВУ из состава теплосчетчиков  $G_{\text{nnea}} = \pm (0.5 + 0.0025 \cdot G_{\text{B}}/G)$  %, где:

 $G_{R}$  – значение наибольшего расхода теплоносителя, м<sup>3</sup>/ч;

G - значение измеренного расхода теплоносителя, м<sup>3</sup>/ч.

<sup>4)</sup> Где  $\Delta t_{\text{mea}}$  – пределы допускаемой абсолютной погрешности измерений температуры теплоносителя в зависимости от описания типа на датчики температуры, указанные в таблице 1. °С.

<sup>5)</sup> Где  $\Delta\Theta_{\text{mgen}}$  - пределы допускаемой абсолютной погрешности измерений разности температур теплоносителя в зависимости от описания типа на датчики температуры, указанные в таблице 1, °С;

 $\Theta_{\text{HSM}}$  – измеренное значение разности температур теплоносителя с помощью теплосчетчиков, °С.

<sup>6)</sup> Где  $\gamma P_{\text{nnen}}$  – пределы допускаемой приведенной к диапазону измерений избыточного давления погрешности измерений избыточного давления теплоносителя в зависимости от описания типа на датчики давления, указанные в таблице 1. %.

| габлица А.Э – исполнения расходомеров-счетчиков СБУ<br>Присоединение |                               | Минимальный               | Максимальный              |
|----------------------------------------------------------------------|-------------------------------|---------------------------|---------------------------|
| Фланец DN                                                            | Резьба                        | расход, м <sup>3</sup> /ч | расход, м <sup>3</sup> /ч |
| 15                                                                   | G <sup>3</sup> / <sub>4</sub> | 0,03                      | 3,0                       |
| 20                                                                   | G <sub>1</sub>                | 0,05                      | 5,0                       |
| 25                                                                   | $G1\frac{1}{4}$               | 0,08                      | 8,0                       |
| 32                                                                   | $G1\frac{1}{2}$               | 0,13                      | 12,5                      |
| 40                                                                   | G2                            | 0,20                      | 20,0                      |
| 50                                                                   | $\tilde{\phantom{a}}$         | 0,32                      | 32,0                      |
| 65                                                                   | $\bullet$                     | 0,5                       | 50,0                      |
| 80                                                                   | $\overline{\phantom{a}}$      | 0,8                       | 80,0                      |
| 100                                                                  | $\overline{\phantom{a}}$      | 1,25                      | 125,0                     |
| 125                                                                  | $\overline{a}$                | 4,5                       | 450,0                     |
| 150                                                                  | $\blacksquare$                | 6,3                       | 600,0                     |
| 200                                                                  |                               | 12,0                      | 600,0                     |
| 250                                                                  |                               | 18,0                      | 600,0                     |
| 300                                                                  |                               | 25,0                      | 600,0                     |
| 350                                                                  |                               | 35,0                      | 600,0                     |
| 400                                                                  |                               | 45,0                      | 600,0                     |
| 450                                                                  | $\overline{\phantom{a}}$      | 60,0                      | 600,0                     |
| 500                                                                  | $\overline{\phantom{a}}$      | 70,0                      | 600,0                     |
| 600                                                                  | $\overline{\phantom{a}}$      | 100,0                     | 600,0                     |
| 700                                                                  | $\blacksquare$                | 140,0                     | 600,0                     |
| 800                                                                  | $\overline{\phantom{a}}$      | 180,0                     | 600,0                     |
| 900                                                                  |                               | 250,0                     | 600,0                     |
| 1000                                                                 | $\overline{\phantom{a}}$      | 280,0                     | 600,0                     |

Таблица А.З - Исполнения расходомеров-счетчиков СВУ

Таблица А.4 - Исполнения расходомеров-счетчиков СВМ

| Присоединение |                                       | Максимальный расход, м <sup>3</sup> /ч |
|---------------|---------------------------------------|----------------------------------------|
| Фланец DN     | Минимальный расход, м <sup>3</sup> /ч |                                        |
| $-15$         | 0,013                                 | 6,3                                    |
| 20            | 0,02                                  | 10,0                                   |
| 25            | 0,03                                  | 16,0                                   |
| 32            | 0,05                                  | 25,0                                   |
| 40            | 0,08                                  | 40,0                                   |
| 50            | 0,13                                  | 63,0                                   |
| 65            | 0,2                                   | 100,0                                  |
| 80            | 0,32                                  | 160,0                                  |
| 100           | 0,5                                   | 250,0                                  |
| 150           | 0,8                                   | 400,0                                  |
| 200           | 1,3                                   | 600,0                                  |